## **ETSEQ**

RELAY #1: ACTIVATES AT V1, DROPS OFF AT V1 - 0.2V

RELAY #2: ACTIVATES AT V2, DROPS OFF AT V2 - 0.2V

INPUT VOLTAGE: 0-10VDC

INPUT CURRENT less than 0.5mA @ 5V

L3 - POWER AND MODE INDICATOR

L1, L2 - RELAY STATUS INDICATORS
L4 - FIELD PROGRAMMING JUMPER (Leave off for normal operation)

Factory Defaults: V1 = 3V V2 = 5V

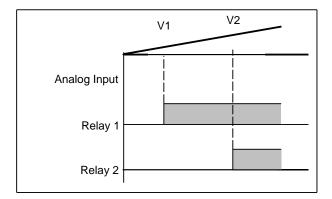

## **Setpoint Programming Procedure**

- 1) Power off the ETSEQ (ie: disconnect the 24V supply)
- 2) Short the jumper by applying the shunt
- 3) Power the board on
  - ETSEQ enters programming mode, manifested by flashing L3 (Green) LED.
- 4) Set the desired trip point for the first relay by using a known voltage source (or whatever means you can simulate the desired set point)
- 5) Remove jumper for at least 3 seconds
- 6) Reapply the jumper, and allow the board to "learn" the trip point
  - (first relay will switch ON)
- 7) Repeat Steps 4-6 for the second trip point (second relay).

REMOVE THE JUMPER AND POWER CYCLE THE BOARD IT IS IMPORTANT TO KEEP THE JUMPER OFF WHEN NOT ADJUSTING THE BOARD

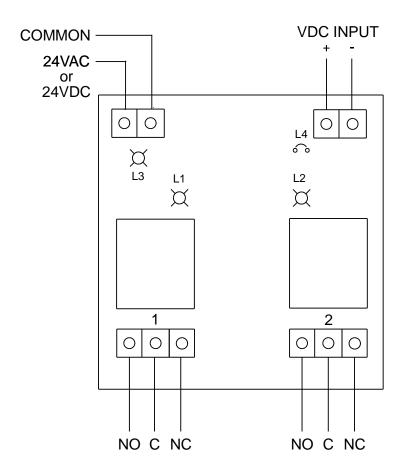

**RELAY OUTPUTS** 

CONTACT RATINGS: 10A@250VAC

| ELICOR Technologies Inc. |                              |        |
|--------------------------|------------------------------|--------|
| DRAWN:                   | TITLE:                       | CODE:  |
| PCK                      | ETSEQ(v2)                    |        |
| CHECKED:                 | TWO CHANNEL RELAY            |        |
| CKK                      | SEQUENCER                    |        |
| DATE:                    | FILE:                        | SHEET: |
| 2/27/2009                | \tscad_drawings\etss+seq.t4g | 1 OF 1 |